[LPD,](https://bs-lug.de/tag/lpd?do=showtag&tag=LPD) [Linux-Presentation-Day,](https://bs-lug.de/tag/linux-presentation-day?do=showtag&tag=Linux-Presentation-Day) [LPD-BS.2016.2](https://bs-lug.de/tag/lpd-bs.2016.2?do=showtag&tag=LPD-BS.2016.2)

# **Der Linux-Presentation-Day in Braunschweig**

Der Linux-Presentation-Day (kurz LPD) präsentiert Einsteigern das Betriebssystem Linux zeitgleich in über 90 Städten in Deutschland. Weitere im deutschsprachigen Raum (D-A-CH) und über 15 europäischen Ländern, ausserdem wird 2017 der LPD erstmals außerhalb Europas stattfinden. Die USA, Kanada und Neuseeland werden dabei sein, wahrscheinlich auch Australien, Israel und eventuell weitere Länder. Einen Überblick gibt die interaktive Karte auf: [http://linux-events.org/\\_lpd](http://linux-events.org/_lpd) Vereinzelt finden die Termine auch abweichend statt, bitte auf entsprechende Ankündigungen achten.

Eine Übersicht der:

- kommenden:
	- [LPD-BS.2017.2](https://bs-lug.de/activitys/lpd-bs/lpd-bs.2017.2/start)
- und vergangenen Veranstaltungen:
	- [LPD-BS.2016.1](https://bs-lug.de/activitys/lpd-bs/lpd-bs.2016.1/start)
	- $\circ$  [LPD-BS.2016.2](https://bs-lug.de/activitys/lpd-bs/lpd-bs.2016.2/start)
	- [LPD-BS.2017.1](https://bs-lug.de/activitys/lpd-bs/lpd-bs.2017.1/start)

## **Über den Linux-Presentation-Day**

Der Linux-Presentation-Day (LPD) ist eine Veranstaltung, auf der Leute, die Linux gar nicht oder kaum kennen, einen Einblick in den Umgang mit dem Open-Source-Betriebssystem bekommen können. Unterschiedliche Linux-Varianten werden in typischen Alltagssituationen vorgeführt und können ausprobiert werden. Das Ziel der Veranstaltung, die kostenlos besucht werden kann, ist es, den Besuchern bei der Beantwortung der Frage zu helfen, ob auch sie irgendwann in Zukunft Linux nutzen wollen, als Ersatz für oder Ergänzung zu Windows.

Der Linux-Presentation-Day hat im Mai 2015 als rein Berliner Veranstaltung begonnen und ist danach innerhalb und außerhalb Deutschlands schnell gewachsen. Zweimal im Jahr sorgt er für ein großes Angebot an Infoveranstaltungen. Die Anzahl der deutschen Standorte hat sich verglichen mit dem letzten Termin nur geringfügig erhöht, aber da sich nicht alle Standorte an den beiden Terminen pro Jahr beteiligen, kommt Deutschland 2016 sogar auf über 90 LPD-Standorte, nach 65 Standorten im Jahr 2015.

An den beiden letzten Terminen hatte der LPD in Deutschland jeweils etwa 1500 Besucher. Da in der Anfangsphase auch nicht alle Länder zweimal pro Jahr mitmachen, sind 2016 insgesamt sogar mehr als 15 europäische Länder beteiligt, 2015 waren es drei.

Der Linux-Presentation-Day ist eine sehr dezentral ausgerichtete Veranstaltung. Die Angebote an den einzelnen Standorten unterscheiden sich in Inhalt und Umfang erheblich, je nach Möglichkeit und Präferenz der örtlichen Veranstalter. Die übergeordnete Organisation des LPD sowohl in Deutschland als auch international leistet ein gemeinnütziger Verein, die Berliner-Linux-User-Group (BeLUG). Die BeLUG unterstützt die lokalen Veranstalter mit Empfehlungen zur Durchführung und Material.

Für Braunschweig meldet euch im [Kontaktformular,](https://bs-lug.de/kontakt) wenn

- Du ein erfahrener Linux-Nutzer bist und/oder den Linux-Presentation-Day als Helfer unterstützen möchtest. (Siehe auch: [Wie man einen LPD macht\)](https://bs-lug.de/activitys/lpd-bs/wie_man_einen_lpd_macht)
- Sich Deine Organisation mit einem Standort beteiligen möchte oder Sie erst mal Fragen zu den Möglichkeit haben.
- Du durch Bereitstellung von Räumen oder Computern die Durchführung an weiteren Standorten unterstützen möchten.
- Du die Veranstaltung als Sponsor unterstützen möchtest.
- Du über den Linux-Presentation-Day in Braunschweig berichten möchtest.

Wer für andere Orte etwas tun will, wird [hier](http://www.linux-presentation-day.de/orte) fündig.

Erfahre mehr über die Dachorganisation:<http://www.linux-presentation-day.de>

#### **Weltweite Veranstaltungsübersicht**

Alle Veranstaltungen auf einer interaktiven Karte: [OSM-Karte](https://linux-events.org)

#### **Einträge hinzufügen oder ändern**

Veranstalter und Veranstaltungen können ihre Veranstaltungen nun direkt eintragen und Ihre Einträge verwalten: [OSM-Karte Register](https://linux-events.org/?&p=editor)

### **Alle Unterseiten**

- [Raum und Konzept / Protohaus \[LPD-BS.2016-1\]](https://bs-lug.de/activitys/lpd-bs/raumplan_konzept_protohaus)
- [Wie man einen LPD macht](https://bs-lug.de/activitys/lpd-bs/wie_man_einen_lpd_macht)

From: <https://bs-lug.de/> - **BS-LUG**

Permanent link: **<https://bs-lug.de/activitys/lpd-bs/start?rev=1509128301>**

Last update: **2017-10-27 20:18**

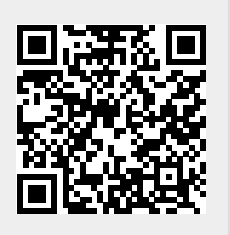